# Package 'ADP'

August 13, 2021

Type Package

Title Adoption Probability, Triers and Users Rate of a New Product

Version 0.1.6

Date 2021-08-13

Maintainer Mickey Kislev <mickeykislev@researchgap.ac>

Description Calculate users prevalence of a product based on the prevalence of triers in the population. The measurement of triers is relatively easy. It is just a question of whether a person tried a product even once in his life or not. On the other hand, The measurement of people who also adopt it as part of their life is more complicated since adopting an innovative product is a subjective view of the individual. Mickey Kislev and Shira Kislev developed a formula to calculate the prevalence of a product's users to overcome this difficulty. The current package assists in calculating the users prevalence of a product based on the prevalence of triers in the population. See for: Kislev, M. M., and S. Kislev (2020) [<doi:10.5539/ijms.v12n4p63>](https://doi.org/10.5539/ijms.v12n4p63).

License GPL-3

Encoding UTF-8

RoxygenNote 7.1.1

NeedsCompilation no

Author Mickey Kislev [cre], Shira Kislev [aut]

Repository CRAN

Date/Publication 2021-08-13 10:50:02 UTC

# R topics documented:

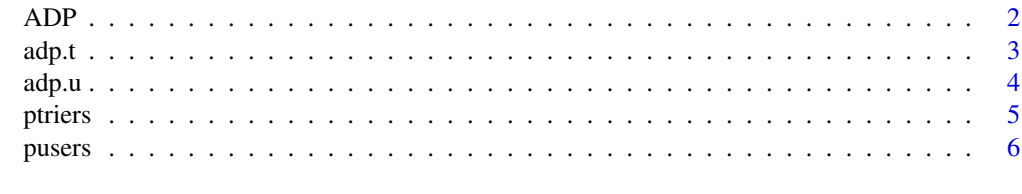

**Index** [8](#page-7-0) **8** 

<span id="page-1-0"></span>A data base of adoption probability by triers and users user  $p - a$  vector of percentage (0<users<1) of users. triers\_p - a vector of percentage (0<triers<1) of triers ADP - vector of predicted percentage (0<ADP<1) of the adoption probability of an innovative product in the population.

#### Usage

ADP

# Format

An object of class data.frame with 100 rows and 3 columns.

#### Details

The measuring of triers is relatively easy. It is just a question of whether a person tried a product even once in his life or not. While measuring the rate of people who also adopt it as part of their life is more complicated since the adoption of a product is a subjective view of the individual. Mickey Kislev and Shira Kislev developed a formula to calculates the prevalence of users of a product to overcome this difficulty. The current dataseet assists in calculating the users of a product based on the prevalence of triers in the population.

For example, suppose that a candy company launched a new chocolate bar. A candy company can collect data on the number of people who tried their chocolate bar and know from the rate of triers how many people decided to consume the new chocolate bar regularly. It should be noticed that the model was proved only on consumer behaviour of adults above the age of 21 years old and above.

#### Author(s)

Mickey Kislev and Shira Kislev

#### Source

Kislev, Mickey M. & Kislev, Shira, (2020). The Market Trajectory of a Radically New Product: E-Cigarettes. IJMS 12(4):63-92, DOI[:10.5539/ijms.v12n4p63](https://www.ccsenet.org/journal/index.php/ijms/article/view/0/44285)

# See Also

[ptriers](#page-4-1), [pusers](#page-5-1), [adp.t](#page-2-1), and [adp.u](#page-3-1)

<span id="page-2-1"></span><span id="page-2-0"></span>

#' This function develops a prediction of the adoption rate of an innovation in the market, according to the number of triers

# Usage

adp.t(triers)

# Arguments

triers a vector of percentige (0<triers<1) of known triers

### Details

This function calculates the adoption probability in the population of a certain innovation according to known triers rate measured in a survey.

# Value

a vector of predicted percentige(0<ADP<1) of the adoption probability of a innovative product in the population.

#### Author(s)

Mickey Kislev and Shira Kislev

# Source

Kislev, Mickey M. & Kislev, Shira, (2020). The Market Trajectory of a Radically New Product: E-Cigarettes. IJMS 12(4):63-92, DOI[:10.5539/ijms.v12n4p63](https://www.ccsenet.org/journal/index.php/ijms/article/view/0/44285)

# See Also

[pusers](#page-5-1), [ptriers](#page-4-1), and [adp.u](#page-3-1)

```
# 50% rate of triers
adp.t(0.5)
0.4910082
# means that every second person who tries the product will adopt it, in case
# that 50% of the population already tried it.
```
<span id="page-3-1"></span><span id="page-3-0"></span>

This function develops a prediction of the adoption rate of an innovation in the market, according to the number of users.

# Usage

adp.u(users)

# Arguments

users a vector of percentige (0<users<1) of known users.

### Details

This function calculates the adoption probability in the population of a certain innovation according to known users rate measured in a survey.

# Value

a vector of predicted percentige(0<ADP<1) of the adoption probability of a innovative product in the population.

#### Author(s)

Mickey Kislev and Shira Kislev

# Source

Kislev, Mickey M. & Kislev, Shira, (2020). The Market Trajectory of a Radically New Product: E-Cigarettes. IJMS 12(4):63-92, DOI[:10.5539/ijms.v12n4p63](https://www.ccsenet.org/journal/index.php/ijms/article/view/0/44285)

# See Also

[pusers](#page-5-1), [ptriers](#page-4-1), and [adp.t](#page-2-1)

```
# 50% rate of users
adp.u(0.5)
0.6773232
# means that two out of three people who try the product will adopt it,
# in case that 50% of the population already uses it.
```
<span id="page-4-1"></span><span id="page-4-0"></span>

This function develops a prediction of the triers' rate of an innovation in the market, according to the number of users.

# Usage

```
ptriers(users)
```
# Arguments

users a vector of percentige (0<users<1) of known users.

### Details

This function calculates the rate of triers in the population of a certain innovation according to known users rate in that population and measured in a survey.

# Value

a vector of predicted percentige( $0$ <triers<1) of triers in the population of a certain innovation according to known users rate

#### Author(s)

Mickey Kislev and Shira Kislev

# Source

Kislev, Mickey M. & Kislev, Shira, (2020). The Market Trajectory of a Radically New Product: E-Cigarettes. IJMS 12(4):63-92, DOI[:10.5539/ijms.v12n4p63](https://www.ccsenet.org/journal/index.php/ijms/article/view/0/44285)

# See Also

[pusers](#page-5-1), [adp.t](#page-2-1), and [adp.u](#page-3-1)

```
# 50% rate of users
ptriers(0.5)
0.7382
# means that 74% of the population tried the product, in case that 50% of
# the population are using it.
```
<span id="page-5-1"></span><span id="page-5-0"></span>

This function develops a prediction of the users' rate of an innovation in the market, according to the number of triers

#### Usage

pusers(triers)

#### Arguments

triers a vector of percentage (0<triers<1) of known triers

# Details

This function calculates the rate of users in the population of a certain innovation according to known triers rate in that population and measured in a survey.

The measuring of triers is relatively easy. It is just a question of whether a person tried a product even once in his life or not. While measuring the rate of people who also adopt it as part of their life is more complicated since the adoption of a product is a subjective view of the individual. Mickey Kislev and Shira Kislev developed a formula to calculates the prevalence of users of a product to overcome this difficulty. The current function assists in calculating the users of a product based on the prevalence of triers in the population.

#### Value

a vector of predicted percentage ( $0 \le$ users $\lt 1$ ) of users in the population of a certain innovation according to known triers rate

# Author(s)

Mickey Kislev and Shira Kislev

# References

Kislev, Mickey M. & Kislev, Shira, (2020). The Market Trajectory of a Radically New Product: E-Cigarettes. IJMS 12(4):63-92, DOI[:10.5539/ijms.v12n4p63](https://www.ccsenet.org/journal/index.php/ijms/article/view/0/44285)

# See Also

[ptriers](#page-4-1), [adp.t](#page-2-1), and [adp.u](#page-3-1)

#### pusers **7**

```
# 50% rate of triers
pusers(0.5)
0.2455041
# means that 24.5% of the population uses the product regularly, in case
# that 50% of the population already tried it.
```
# <span id="page-7-0"></span>Index

∗ datasets ADP, [2](#page-1-0)

ADP, [2](#page-1-0) adp.t, *[2](#page-1-0)*, [3,](#page-2-0) *[4](#page-3-0)[–6](#page-5-0)* adp.u, *[2,](#page-1-0) [3](#page-2-0)*, [4,](#page-3-0) *[5,](#page-4-0) [6](#page-5-0)*

ptriers, *[2](#page-1-0)[–4](#page-3-0)*, [5,](#page-4-0) *[6](#page-5-0)* pusers, *[2](#page-1-0)[–5](#page-4-0)*, [6](#page-5-0)